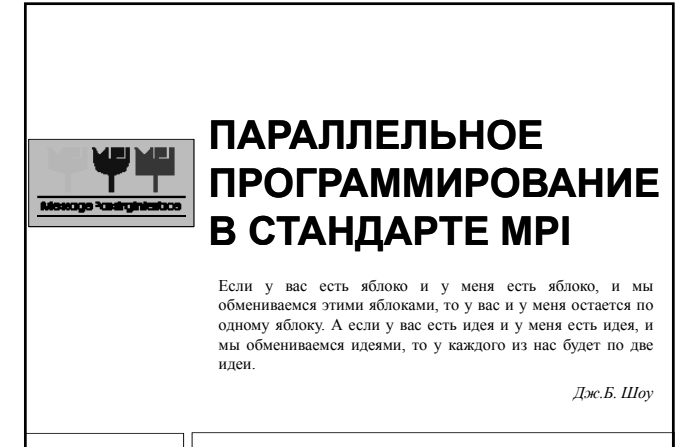

Суперкомпьютеры и их применение

### Содержание

**2**

- Модель передачи сообщений для параллельного программирования в системах с распределенной памятью
- Модели SPMD и MPMD запуска параллельных д у р программ
- Стандарт Message Passing Interface (MPI)
- Основные понятия и функции MPI

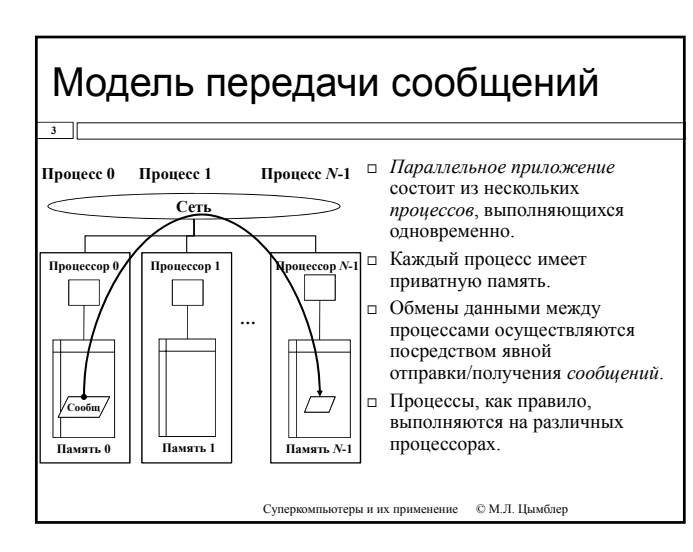

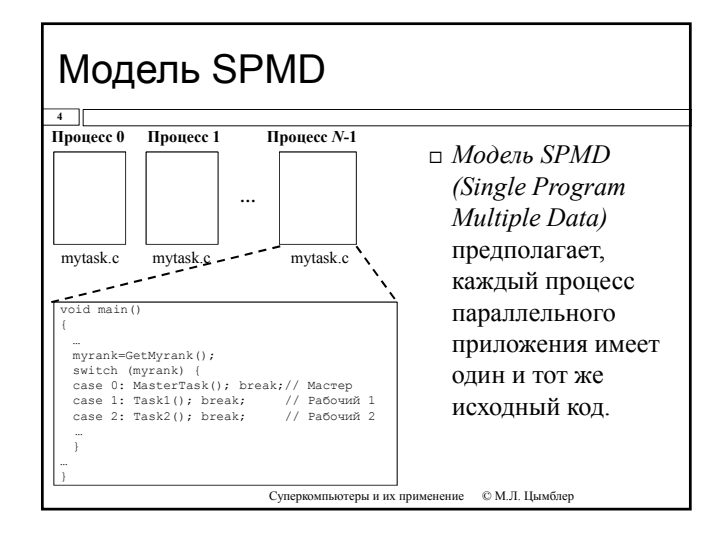

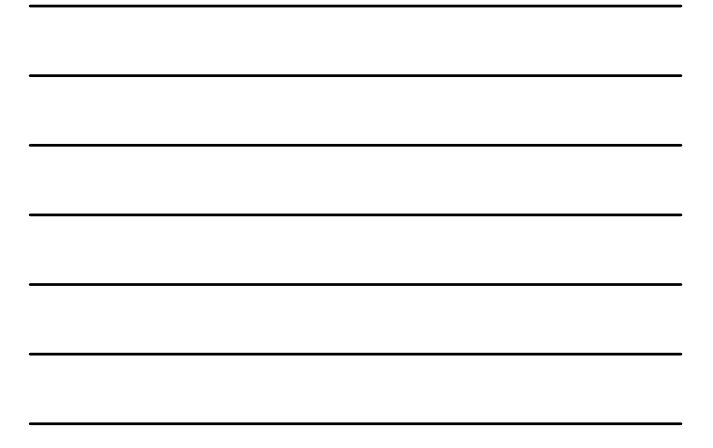

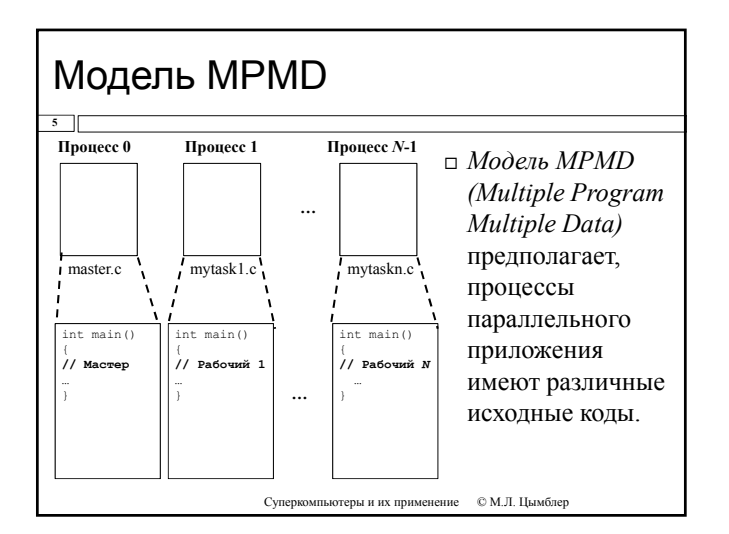

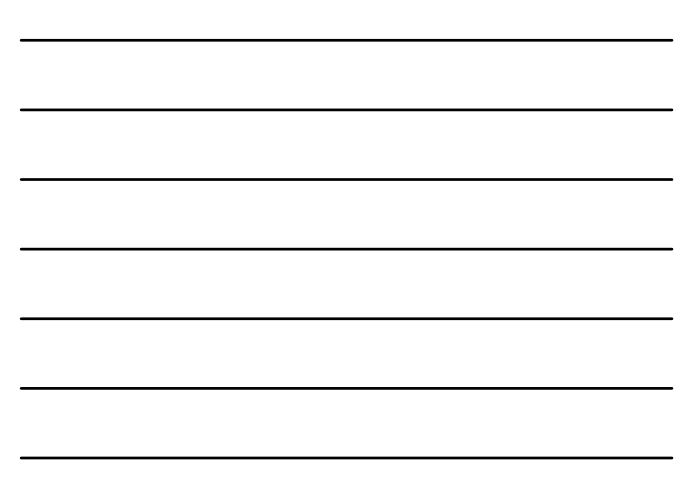

# Стандарт MPI

**6**

- *MPI (Message Passing Interface)* стандарт, реализующий модель обмена сообщениями между параллельными процессами. Поддерживает модели выполнения SPMD и (начиная <sup>с</sup> версии 2.0) MPMD.
- Стандарт представляет собой набор спецификаций подпрограмм (более 120) на языках C, C++ и FORTRAN.
- Стандарт реализуется разработчиками в виде библиотек подпрограмм для различных аппаратно-программных платформ (кластеры, персональные компьютеры, …, Windows, Unix/Linux, …).
- Коммерческие (IntelMPI, MSMPI и др.) и свободно распространяемые реализации стандарта (MPICH и др.).
- Текущая версия стандарта: http://www.mpi-forum.org.

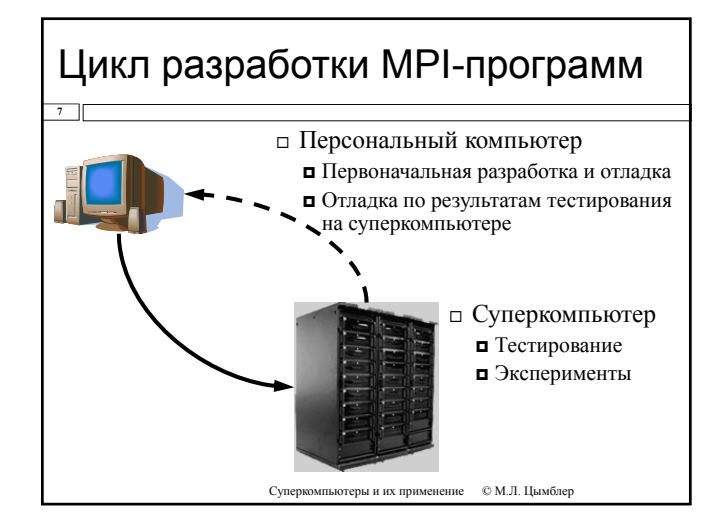

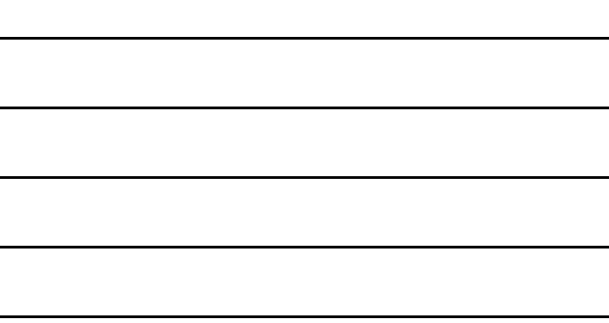

### MPI-программа

- MPI-программа множество параллельных взаимодействующих процессов.
- □ Процессы порождаются один раз, в момент запуска программы средствами среды исполнения MPI программ<sup>\*</sup>.
- □ Все процессы программы последовательно перенумерованы, начиная с 0. Номер процесса именуется рангом процесса.
- □ Каждый процесс работает в своем адресном пространстве, каких-либо общих данных нет. Единственный способ взаимодействия процессов явный обмен сообщениями.

\* Порождение дополнительных процессов и уничтожение существующих возможно только начиная с версии MPI-2.0. Суперкс мпьютеры и их применение СС М.Л. Цымблер

## Коммуникаторы

- п Для локализации области взаимодействия процессов можно динамически создавать специальные программные объекты коммуникаторы. Один и тот же процесс может входить в разные коммуникаторы.
- □ Взаимодействия процессов проходят в рамках некоторого коммуникатора. Сообщения, переданные в разных коммуникаторах, не пересекаются и не мешают друг другу.
- □ Атрибуты процесса MPI-программы:
	- п номер коммуникатора;
	- **п** номер в коммуникаторе (от 0 до *n*-1, *n* число процессов в коммуникаторе).
- □ Стандартные коммуникаторы:
	- MPI\_COMM\_WORLD все процессы приложения
	- МРІ СОММ SELF текущий процесс приложения
	- MPI COMM NULL пустой коммуникатор

Cyner еры и их прим © М.Л. Цымблер

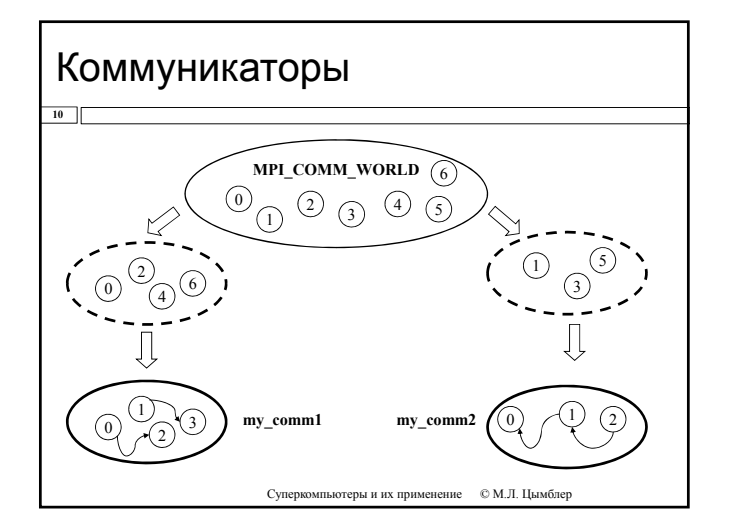

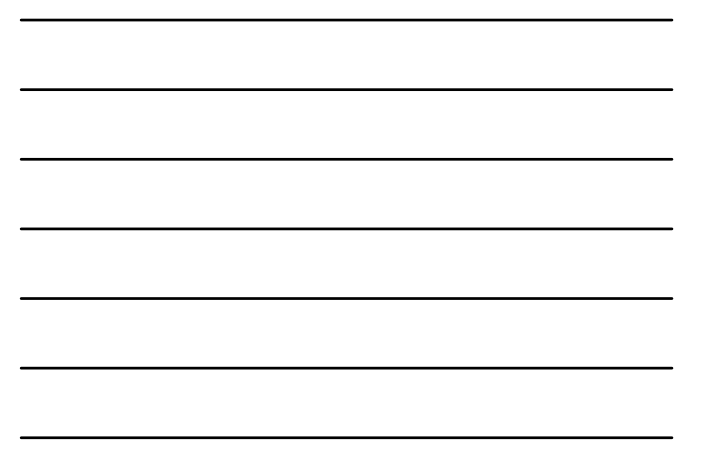

### Сообщение

**11**

- *Сообщение* процесса набор данных стандартного (определенного в MPI) или пользовательского типа.
- Основные атрибуты сообщения: номер процесса-отправителя (получателя)
	- номер коммуникатора
	- тег (уникальный идентификатор) сообщения (целое число)
	- тип элементов данных в сообщении
	- количество элементов данных
	- указатель на буфер с сообщением

Суперкомпьютеры и их применение © М.Л. Цымблер

# Структура MPI-программы

```
#include "mpi.h" // Подключение библиотеки
```

```
int main (int argc, char *argv[])
```
- { // Здесь код без использования MPI функций
- **MPI\_Init**(&agrc, &argv); // Инициализация выполнения
- // Здесь код, реализующий обмены
- **MPI\_Finalize**(); // Завершение

```
// Здесь код без использования MPI функций
```
return 0; }

**12**

## MPI-функции

**13**

- Имеют имена вида MPI\_...
- Возвращают целое число MPI\_SUCCESS или код ошибки.

#### Простые функции общего назначения:

- // Количество процессов в коммуникаторе
- int **MPI\_Comm\_size**(MPI\_Comm comm, int \* size);
- // Номер (ранг) процесса в коммуникаторе int **MPI\_Comm\_rank**(MPI\_Comm comm, int \* rank);
- // Замер времени (сек.)
	- double **MPI\_Wtime**(void);
- // Имя текущего процессорного узла
- Суперкомпьютеры и их применение © М.Л. Цымблер int **MPI\_Get\_processor\_name**(char \* name, int \* len);

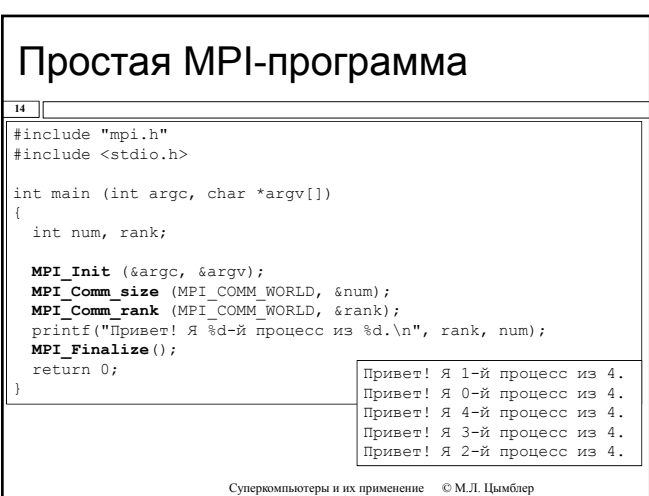

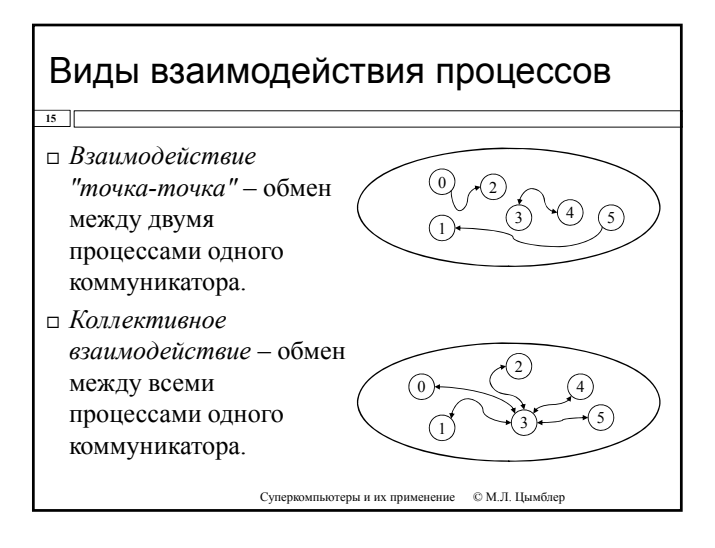

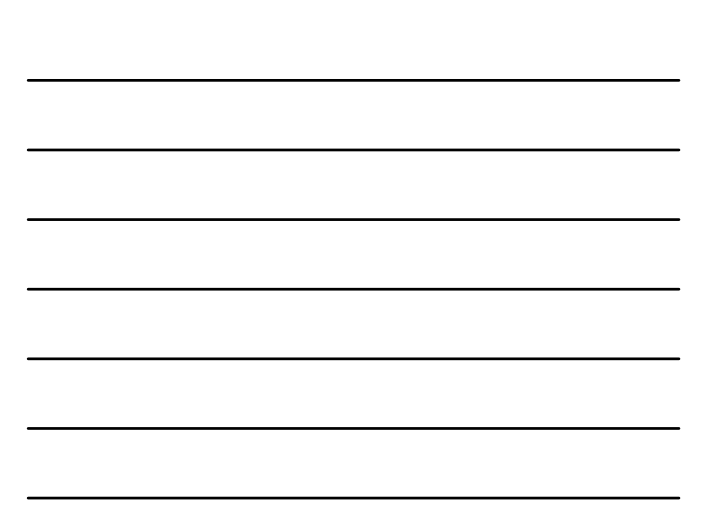

## Взаимодействие "точка-точка"

**16**

- Участвуют два процесса: отправитель сообщения <sup>и</sup> получатель сообщения.
	- Отправитель должен вызвать одну из функций отправки сообщения <sup>и</sup> явно указать атрибуты получателя (коммуникатор <sup>и</sup> номер <sup>в</sup> коммуникаторе) <sup>и</sup> тег сообщения.
	- Получатель должен вызвать одну из функций получения<br>сообщения и указать (тот же) коммуникатор отправителя;<br>получатель может не знать номер отправителя и/или тег<br>сообщения.
- Свойства:
	- Сохранение порядка (если P0 передает <sup>Р</sup>1 сообщения <sup>А</sup> <sup>и</sup> затем <sup>В</sup>, то Р1 получит <sup>А</sup>, <sup>а</sup> затем <sup>В</sup>).
	- Гарантированное выполнение обмена (если P0 вызвал функцию отправки, <sup>а</sup> <sup>Р</sup>1 вызвал функцию получения, то P1 получит сообщение от P0).

Суперкомпьютеры и их применение © М.Л. Цымблер

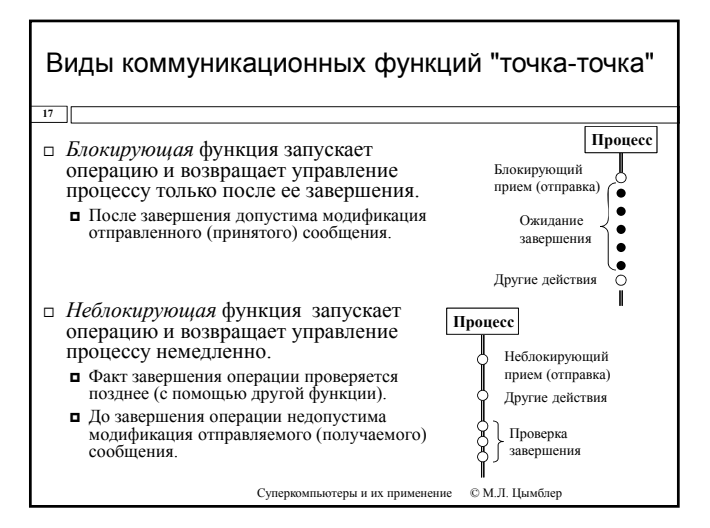

#### Блокирующие *vs* неблокирующие операции **18** Блокирующие операции Имеют более простую семантику. Относительно легко используются в программе, не требуют дополнительных действий для завершения обмена. Могут снизить быстродействие программы . Суперкомпьютеры и их применение © М.Л. Цымблер Могут привести к тупикам. Неблокирующие операции Имеют более сложную семантику. Относительно трудно используются в программе, требуют дополнительных действий для завершения обмена Могут повысить быстродействие программы. Не вызывают тупиков.

### Режимы отправки сообщений "точка-точка"

**19**

- *Стандартный* операция завершается сразу после отправки сообщения.
- *Синхронный* операция завершается после приема подтверждения от адресата.
- *Буферизованный* операция завершается, как только сообщение копируется в системный буфер для дальнейшей отправки.
- *"По готовности"* операция начинается, если адресат инициализировал прием и завершается сразу после отправки.

Суперкомпьютеры и их применение © М.Л. Цымблер

### Режимы отправки сообщений "точка-точка" Режим *по готовности* формально является наиболее быстрым, но используется достаточно редко, т.к. обычно сложно гарантировать готовность операции приема. *Стандартный* и *буферизованный* режимы также выполняются достаточно быстро, но могут<br>приводить к большим расходам ресурсов **20** выполняются достаточно быстро, но могут<br>приводить к большим расходам ресурсов<br>(памяти), и могут быть рекомендованы для передачи коротких сообщений. *Синхронный* режим является наиболее

медленным, т.к. требует подтверждения приема.<br>В то же время этот режим наиболее надежен, и может быть рекомендован для передачи длинных сообщений.

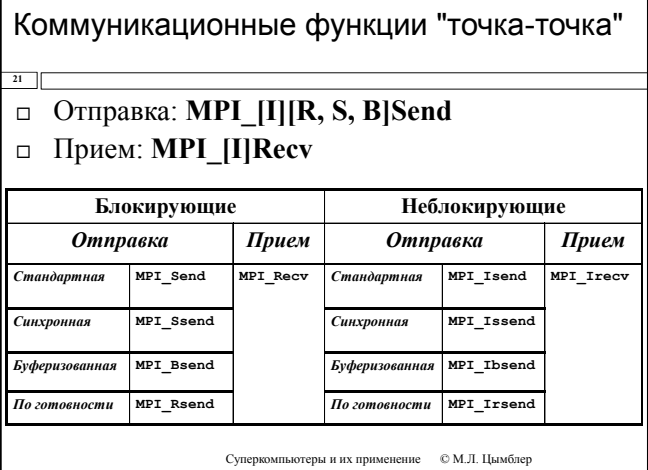

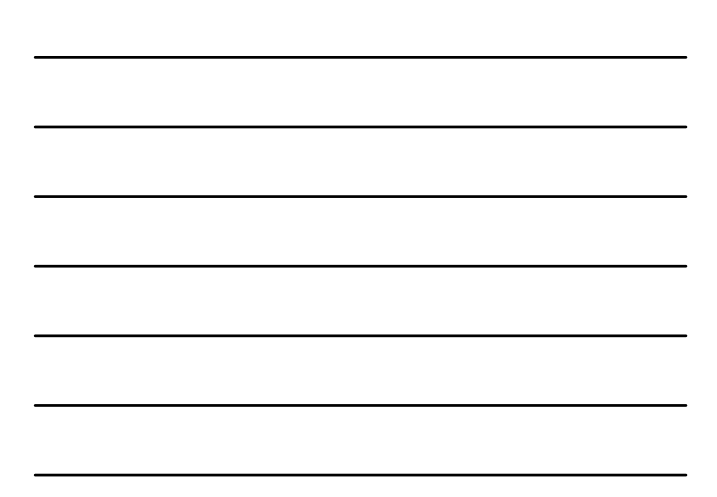

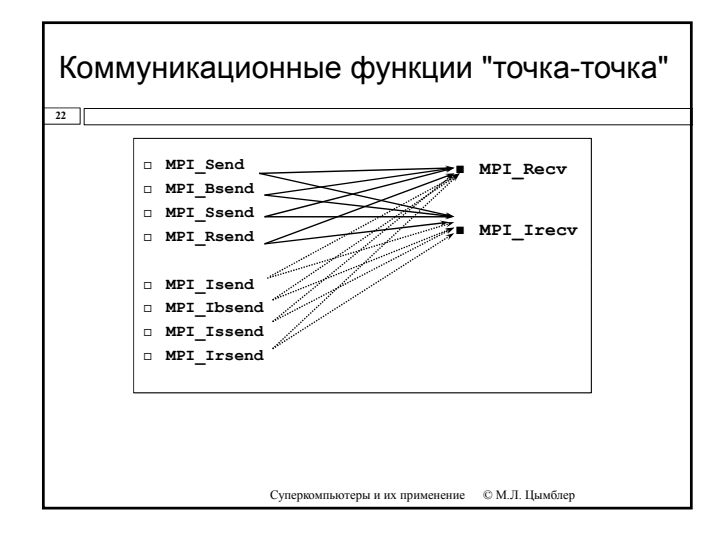

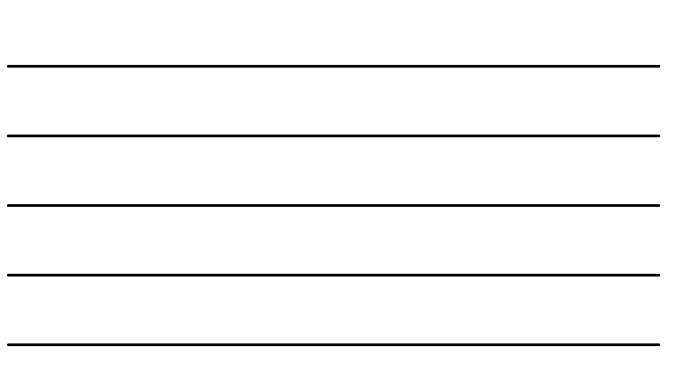

### Блокирующая стандартная отправка сообщения

#### □ int MPI Send

 $23$ 

- IN void \* buf указатель на буфер с сообщением
- IN int count количество элементов в буфере
- $\blacksquare$  IN MPI\_Datatype datatype  $-MPI\text{-}{\text{Y}}$ ип данных элементов в буфере
- IN int dest номер процесса-получателя
- □ IN int tag Ter сообщения
- **IN MPI Comm comm KOMMYHUKATOP**

Суперкомпьютеры и их применение  $\quad \otimes$  М.Л. Цымблер

### Блокирующее стандартное получение сообщения

#### □ int MPI Recv

 $24$ 

- **•** OUT void \* buf указатель на буфер с сообщением
- IN int count количество элементов в буфере
- IN MPI\_Datatype datatype MPI-тип данных элементов в буфере
- IN int src номер процесса-отправителя
- IN int tag Ter сообщения
- **IN** MPI Comm comm **KOMMYHUKATOP**
- out MPI Status\* status информация о фактически полученных данных (указатель на структуру с двумя полями:  $source - Homep \n *import answer* - more.\n *import answer* - more.\n *import*$

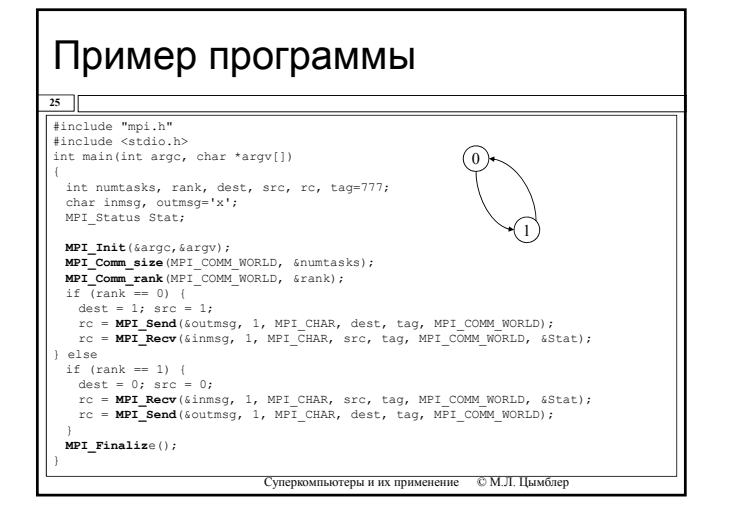

#### Неблокирующая стандартная отправка сообщения

#### □ int MPI Isend

 $26$ 

- void \* buf указатель на буфер с сообщением  $\blacksquare$  IN
- $\blacksquare$  IN int count - количество элементов в буфере
- $\blacksquare$  IN  $\blacksquare$  MPI\_Datatype datatype  $-MPI\text{-}{\tt Y}$ ип данных элементов в буфере
- int dest номер процесса-получателя  $\blacksquare$  IN
- int tag Ter сообщения  $\blacksquare$  IN
- $\blacksquare$  IN MPI Comm comm - коммуникатор
- $\Box$  OUT MPI Request \*request  $\Box$ eckpuntop операции (для последующей проверки завершения операции)

Суперкомпьютеры и их применение  $\quad \otimes$  М.Л. Цымблер

### Неблокирующее стандартное получение сообщения

#### □ int MPI Irecv

 $27$ 

- **•** OUT void \* buf указатель на буфер с сообщением
- $\blacksquare$  IN int count - количество элементов в буфере
- $MPI\_Datatype$  datatype  $-MPI$ -тип данных  $\blacksquare$  TN
- элементов в буфере
- $\blacksquare$  IN int src - номер процесса-отправителя
- int tag Ter сообщения  $\blacksquare$  TN
- MPI Comm comm КОММУНИКАТОР  $\blacksquare$  TN
- OUT MPI\_Request \*request дескриптор операции (для последующей проверки завершения операции)

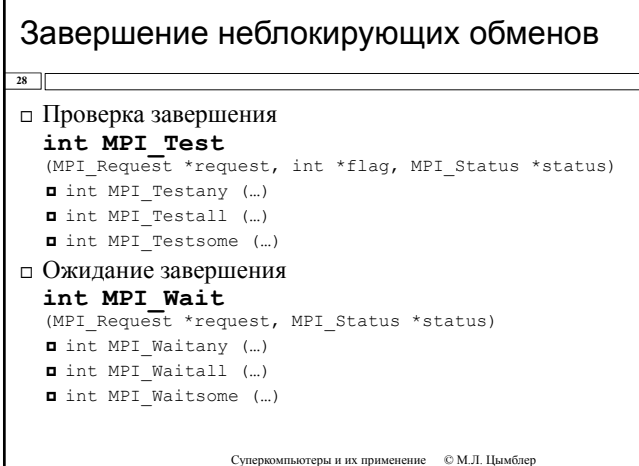

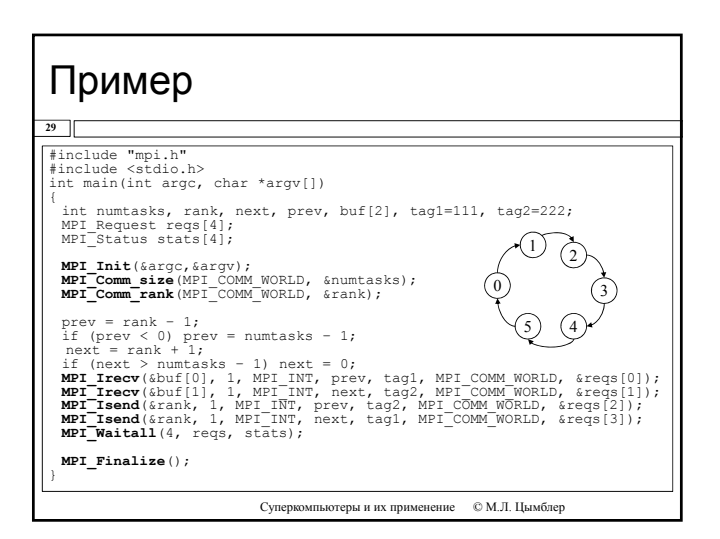

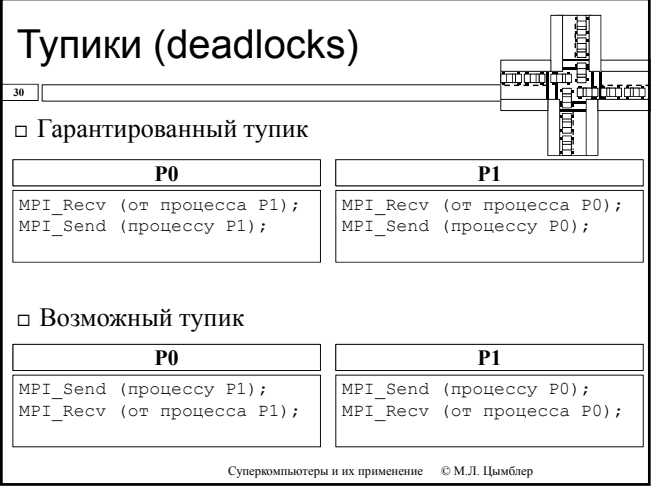

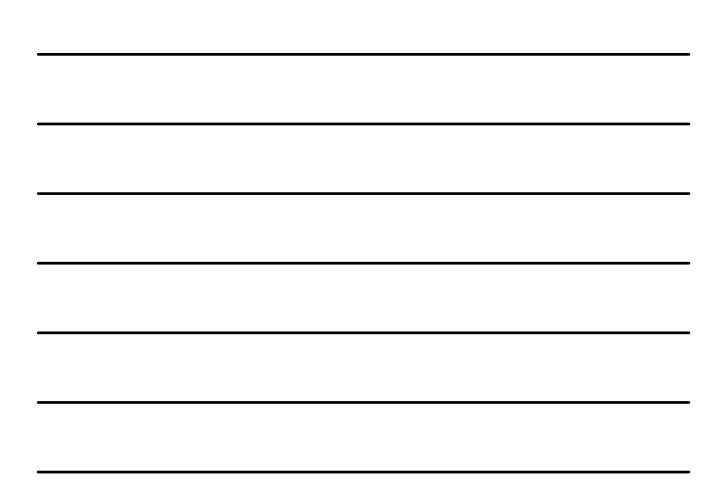

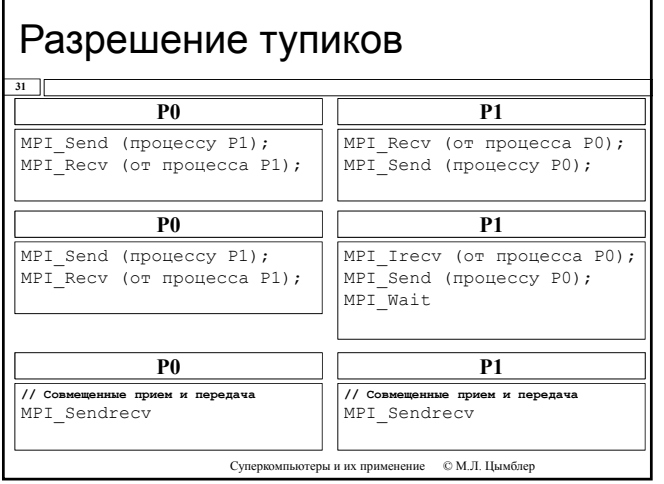

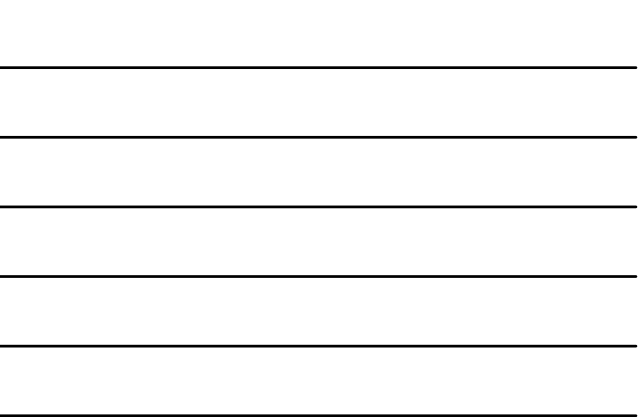

#### Совмещение приема и передачи сообщения **int MPI\_Sendrecv** OUT void \* sbuf - адрес начала буфера с посылаемым сообщением; IN int scount - число передаваемых элементов <sup>в</sup> сообщении; IN MPI\_Datatype stype - тип передаваемых элементов; IN int dest - номер процесса-получателя; IN int stag - идентификатор посылаемого сообщения; **32** OUT void \*rbuf - адрес начала буфера приема сообщения; IN int rcount - число принимаемых элементов сообщения; **IN** MPI\_Datatype rtype - тип принимаемых элементов;<br> **IN** int source - номер процесса-отправителя; int source - номер процесса-отправителя; IN int rtag - идентификатор принимаемого сообщения;  $\begin{tabular}{ll} \textbf{I} \text{IN} & \text{MPI\_Comm} & \text{-} \text{uparm} \text{uparam} \text{pawaryianzarop,} \\ \textbf{I} & \text{OUT} & \text{MPI\_S}\text{Let us } \text{S} & \text{in} \text{uparm} \text{pawaryon} \text{pawaryon coofunem.} \\ \textbf{O} & \text{of} \\ \text{of} \\ \text{of} \\ \text{of} \\ \text{of} \\ \text{Hauson} \\ \text{of} \\ \text{of} \\ \text{of} \\ \text{of} \\ \text{of} \\ \text{of} \\ \text{of} \\ \text{of} \\ \text$

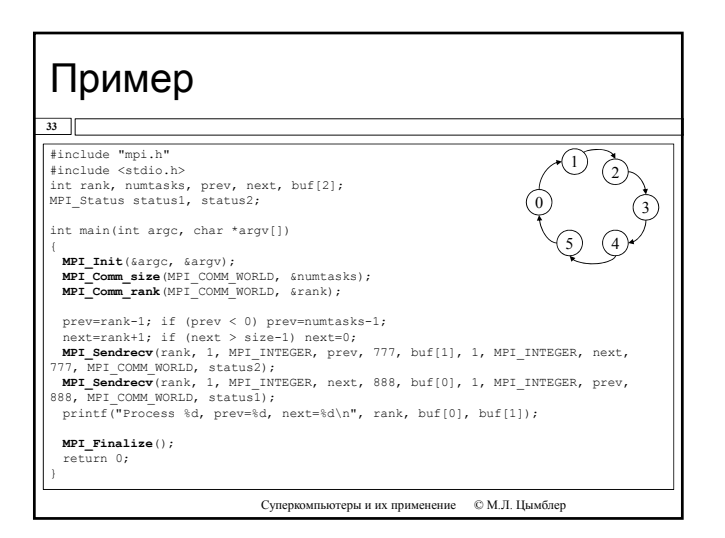

### Получение сообщений  $34$ □ "Джокеры" **п**ранг процесса MPI ANY SOURCE п тег сообщения MPI ANY TAG □ Информация об ожидаемом сообщении ■ С блокировкой int MPI\_Probe(int src, int tag,<br>MPI\_Comm comm, MPI\_Status \* status); The Marine Community Community of the Marine Community of the MPI\_Community of the MPI\_Status \*  $status)$ ; ■ Количество элементов в принятом сообщении int MPI Get count (MPI Status \* MPI Datatype type, int \* cnt); status,  $C$ уперкомпьютеры и их применение  $C \otimes M$  II Нымблер

## Коллективные операции

 $\overline{\overline{35}}$ 

- □ Прием и/или передачу выполняют одновременно все процессы коммуникатора.
- п Коллективная функция имеет большое количество параметров, часть которых нужна для приема, а часть для передачи. При вызове в разных процессах та или иная часть игнорируется.
- п Значения всех параметров коллективных функций (за исключением адресов буферов) должны быть идентичными во всех процессах.
- □ MPI назначает теги для сообщений автоматически.

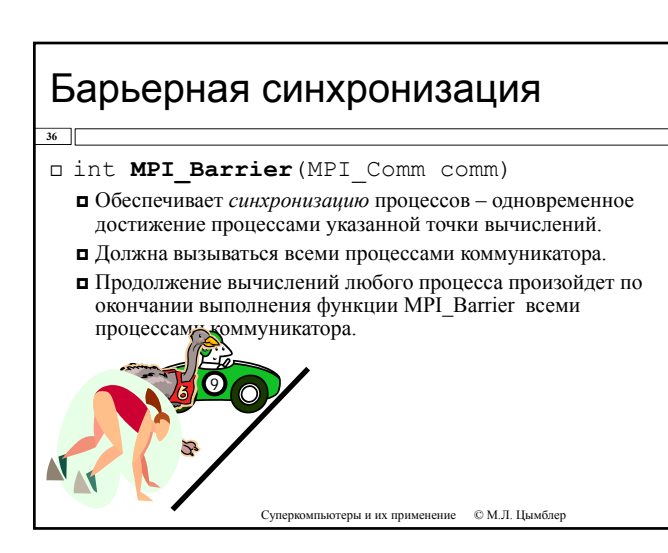

#### Широковещательная рассылка **37** int **MPI\_Bcast**  $\blacksquare$  IN/OUT void \*buf – указатель на буфер с сообщением (отправляемым для процесса с рангом root, принимаемым – для остальных процессов)  $\Box$  IN int count – количество элементов в буфере IN MPI\_Datatype datatype – MPI-тип данных элементов в буфере IN int root – ранг процесса, выполняющего рассылку данных IN MPI\_Comm comm – коммуникатор  $A_{n}$ Процессы Данные  $A_{\text{root}}$  $A_{\text{root}}$  $A_{\text{root}}$ A. Процессы Данные **MPI\_Bcast**

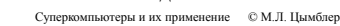

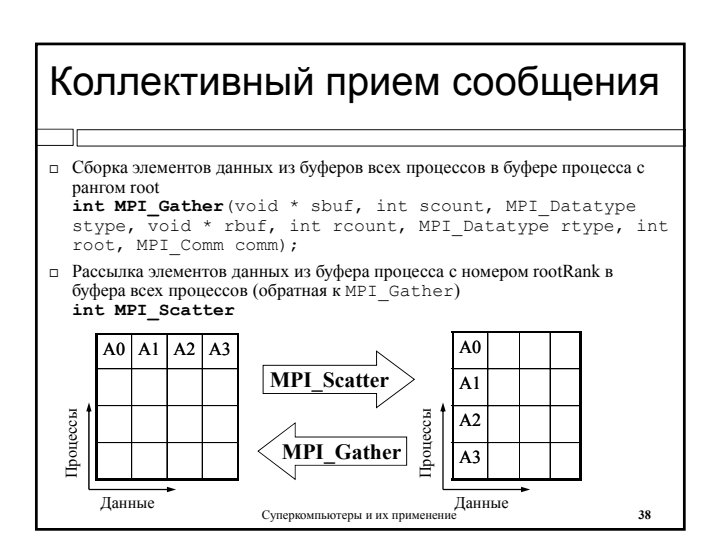

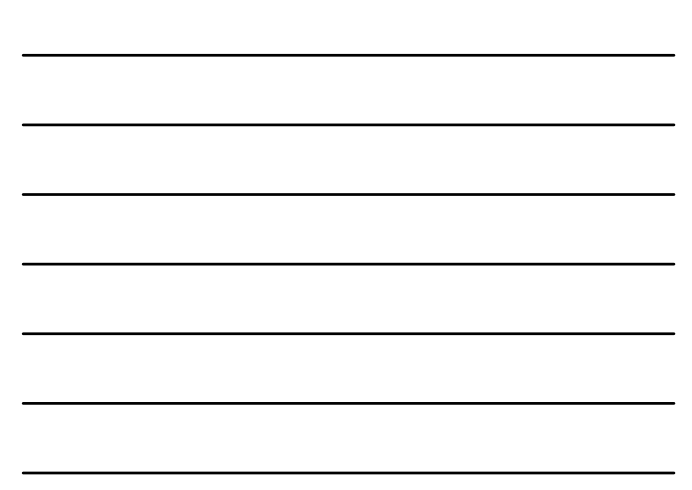

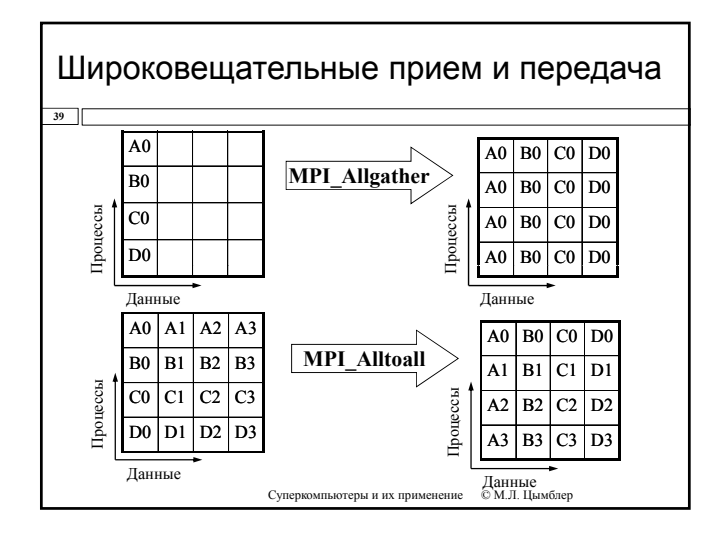

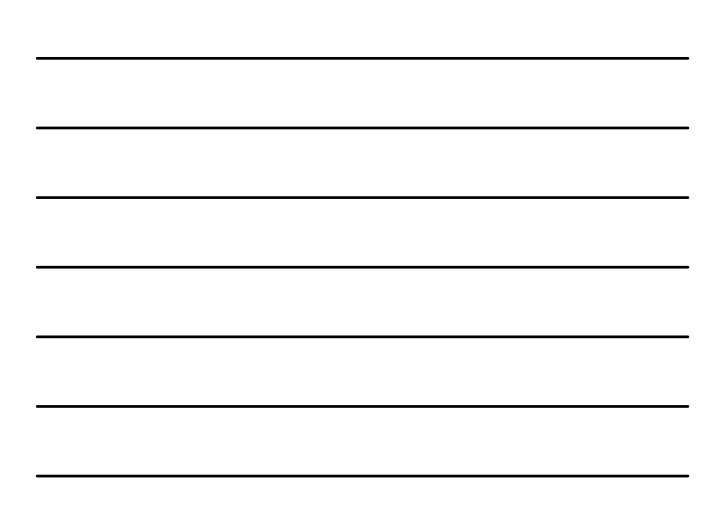

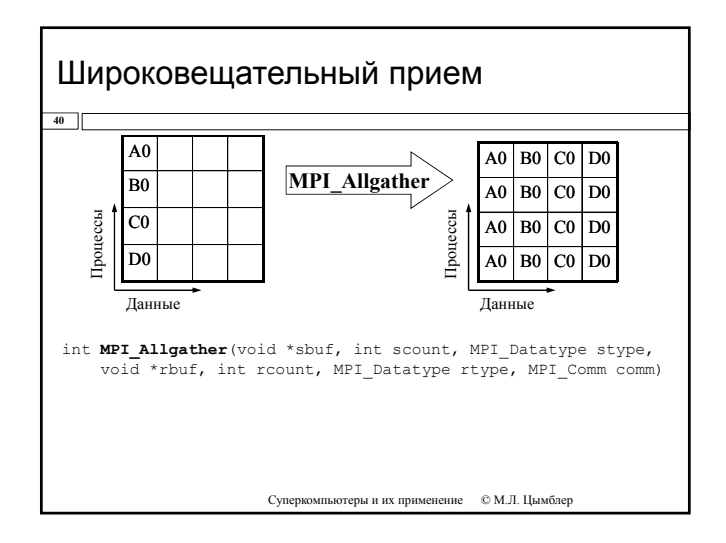

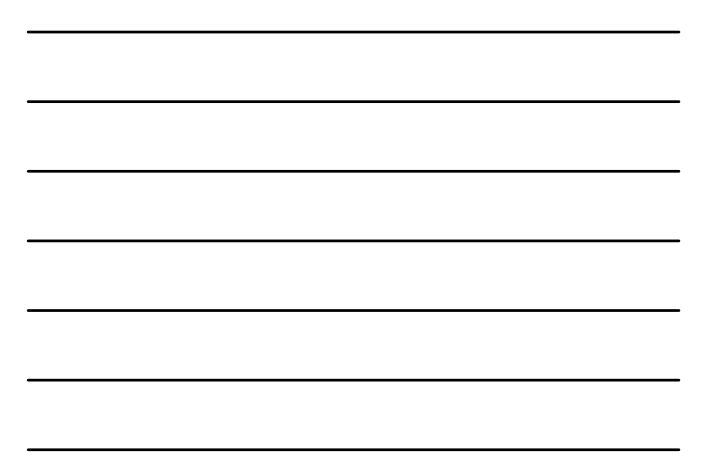

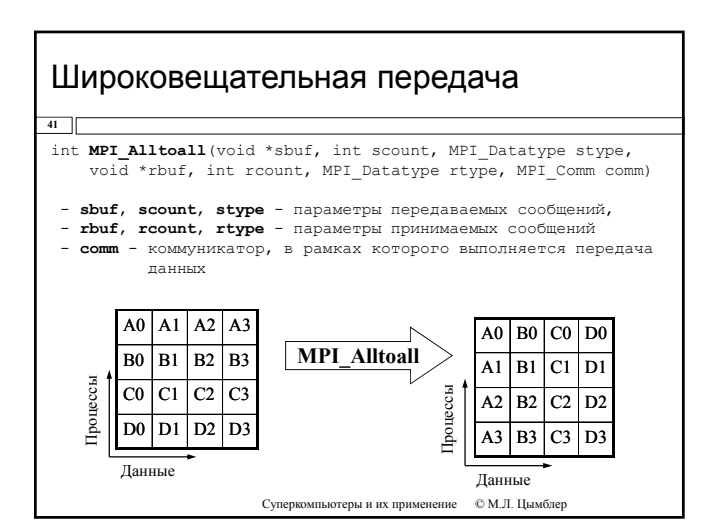

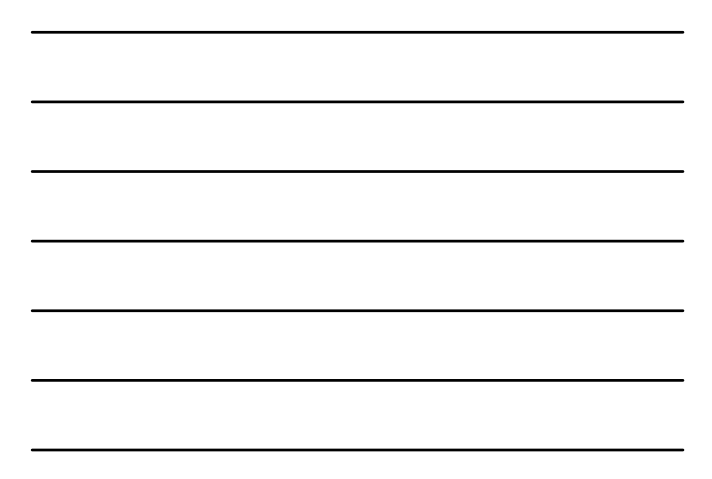

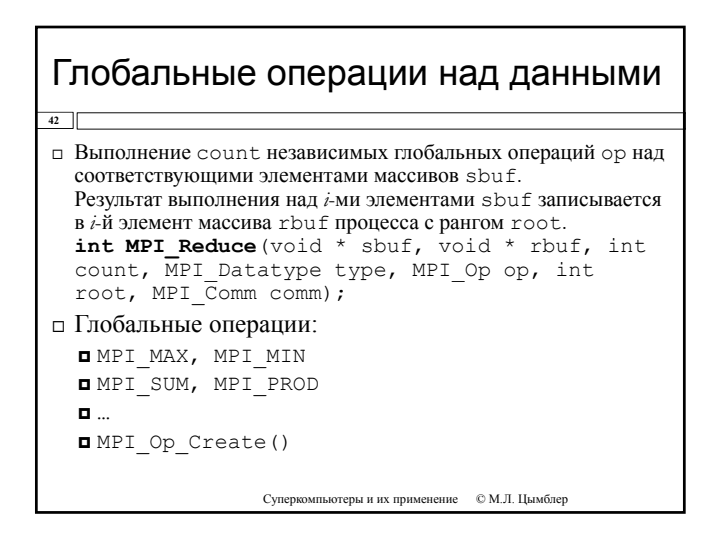

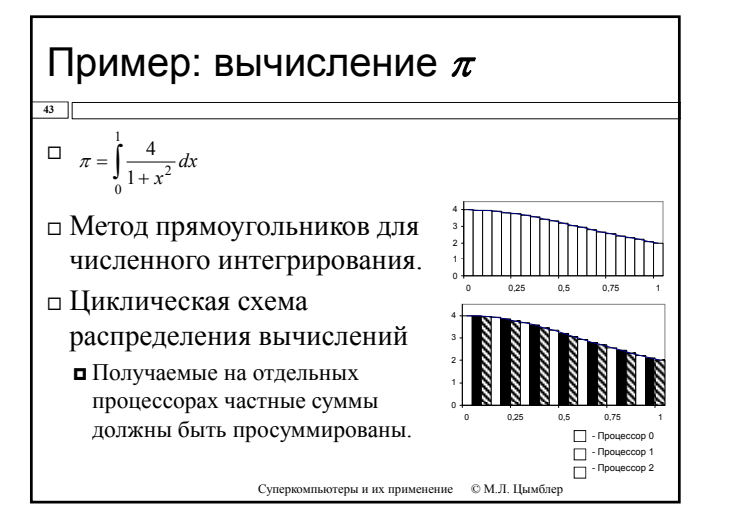

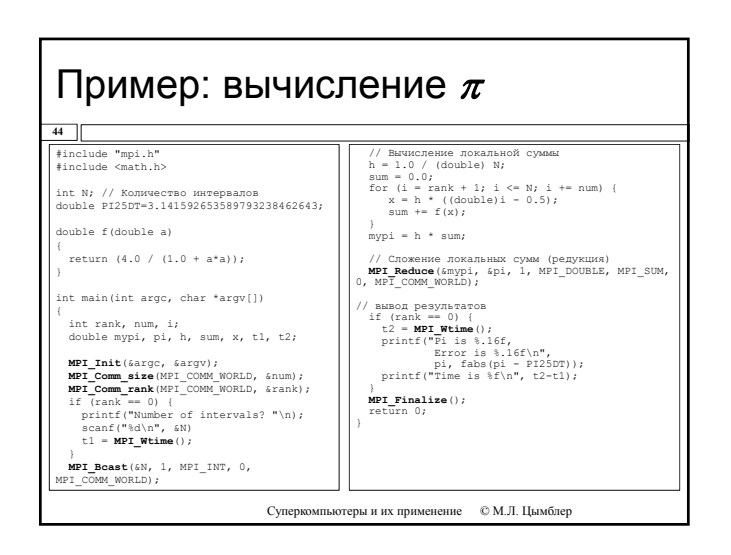

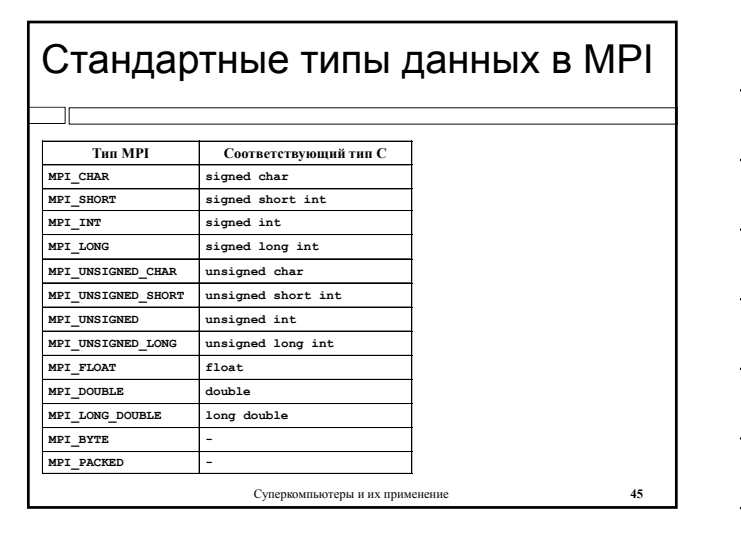

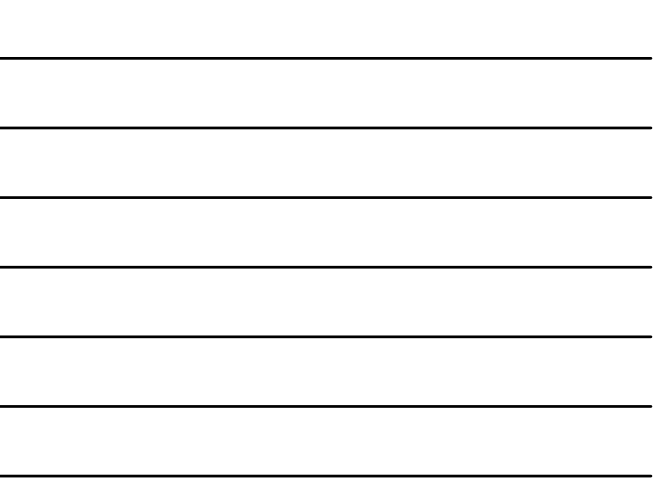

### Пользовательские типы данных

 $46$ □ Создание типа "массив"

int MPI\_Type\_contiguous (int count, MPI Datatype oldtype, MPI Datatype \*newtype);

 $\sqrt{\text{4define N} 100}$ int A[N]: MPI Datatype MPI INTARRAY100;

MPI\_Type\_contiguous(N, MPI\_INT, & MPI\_INTARRAY100); MPI\_Type\_commit(&MPI\_INTARRAY100);

MPI\_Send(A, 1, MPI\_INTARRAY100, ... ); // To же, что и MPI\_Send(A, N, MPI\_INT, ... );

MPI\_Type\_free( &intArray100 );

Суперкомпьютеры и их применение • © М.Л. Цымблер

## **MPI-2: нововведения**

- 
- п Динамическое порождение процессов • Разрешается создание и уничтожение процессов по ходу выподнения программы
	-
	- **•** предлеметов создание и уничение процессов по моду выполнения противования. Предусмотрен специальный механизм, позволяющий устанавливать связь между только что порожденными процессами и уже работающей частью MPI-прогр **п** Имеется возможность установить связь между двумя приложениями даже в том случае, когда ни одно из них не было инициатором запуска другого.
- □ Одностороннее взаимодействие процессов
	- сложно соблики в соблики с последнико и с подиционной схемы Send/Receive. Активной получитель с последнико и с<br>последнико последнико и с последнико получитель с при обмене не требуется активность отправителя либо получате
- □ Параллельный ввод-вывод
	- Специальный интерфейс для работы процессов с файловой системой
- **Расширенные коллективные операции** 
	- **В**о многие коллективные операции добавлена возможность взаимодействия между процессами, входящими в разные коммуникаторы.
	- и могие коллективные операции внутри коммуникатора могут выполняться в режиме, при<br>**в Многие коллективные операции внутри коммуникатора могут выполняться в режиме**, при<br>котором входные и выходные буфера совпадают.
- □ Интерфейс для C++

Суперкомпьютеры и их применение  $\quad \otimes$  М.Л. Цымблер

## Заключение

 $48$ 

- □ Модель передачи сообщений для параллельного программирования в системах с распределенной памятью
- п Модели SPMD и MPMD запуска параллельных программ
- □ Стандарт Message Passing Interface (MPI)
- □ Основные понятия и функции MPI

Суперн -<br>пъютеры и их применение - © М.Л. Цымблер